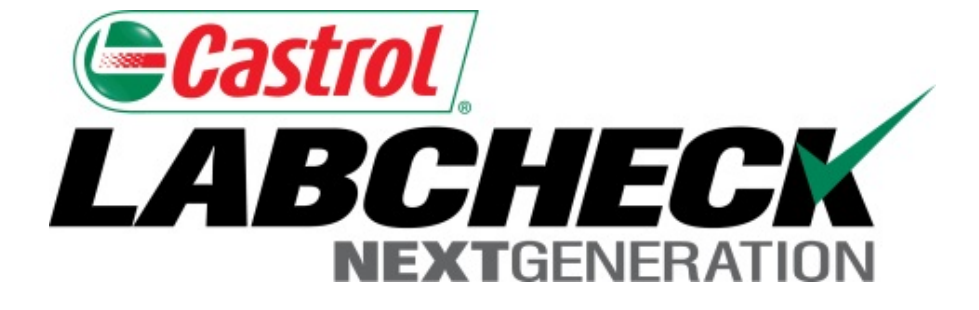

# **Examen du matériel Guide de démarrage rapide**

En savoir plus sur : 1. Hiérarchie du matériel de Labcheck

#### **Hiérarchie du matériel**

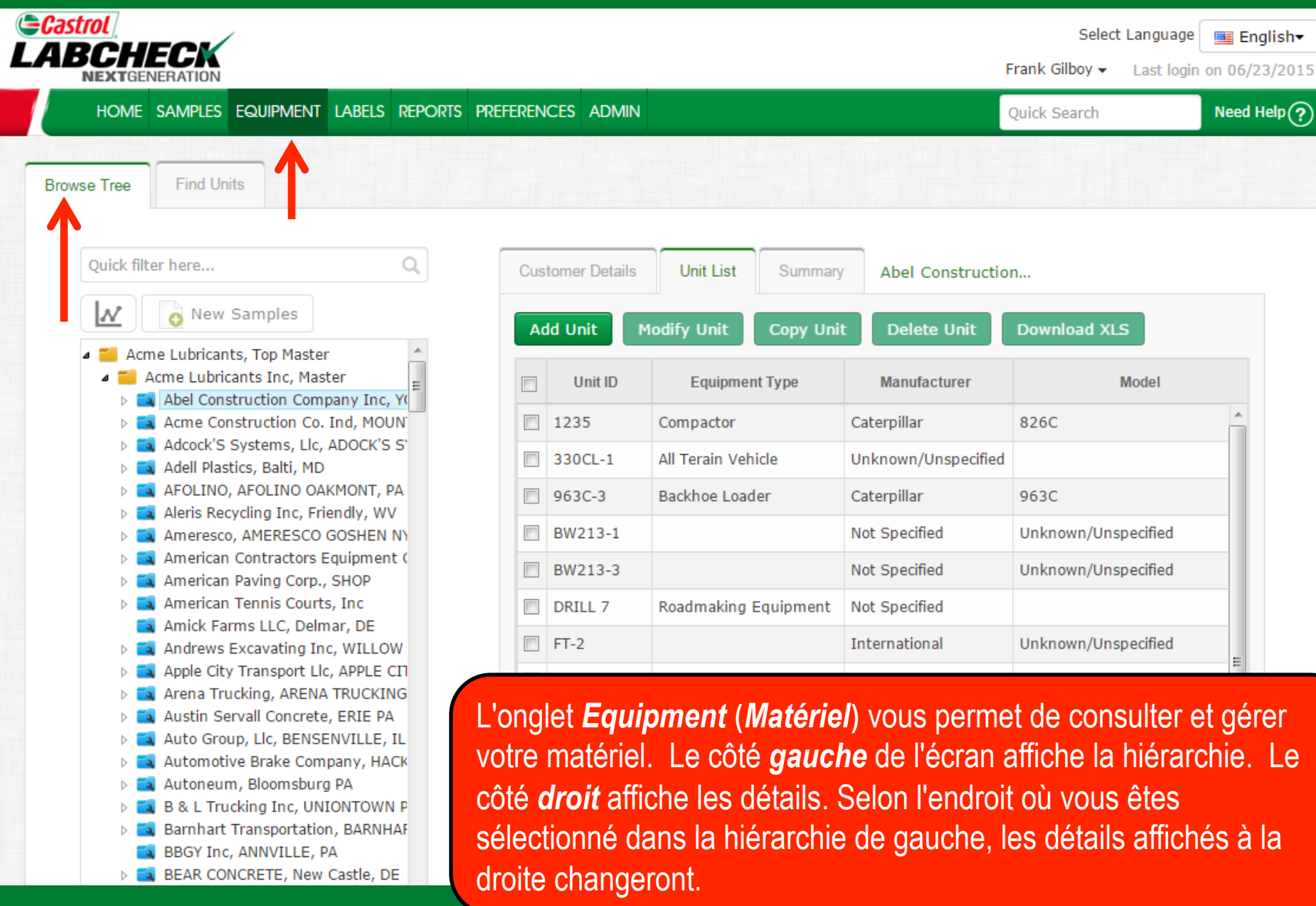

## **Hiérarchie du matériel**

 $\overline{\phantom{0}}$ 

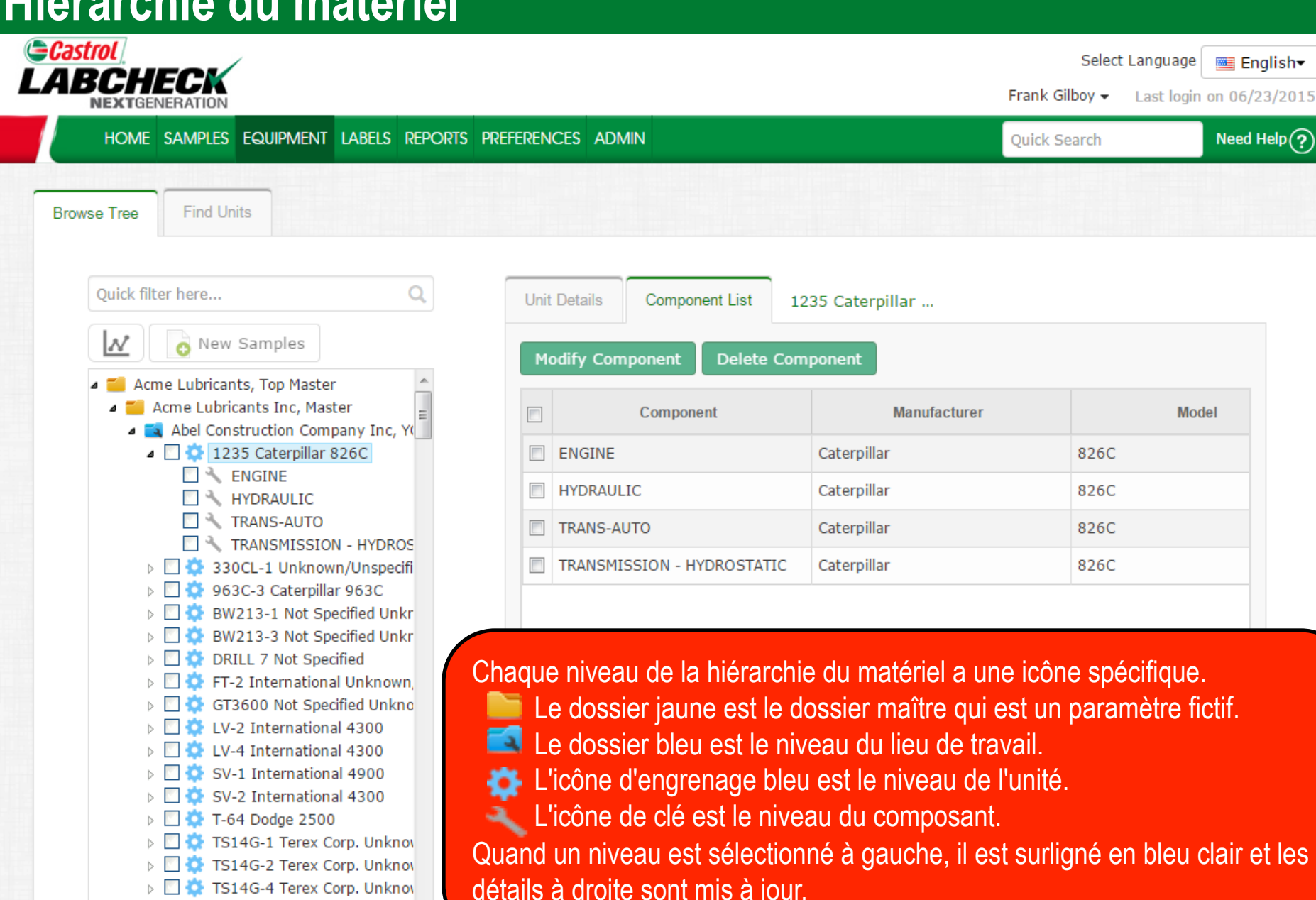

détails à droite sont mis à jour.

#### **Niveau du lieu de travail**

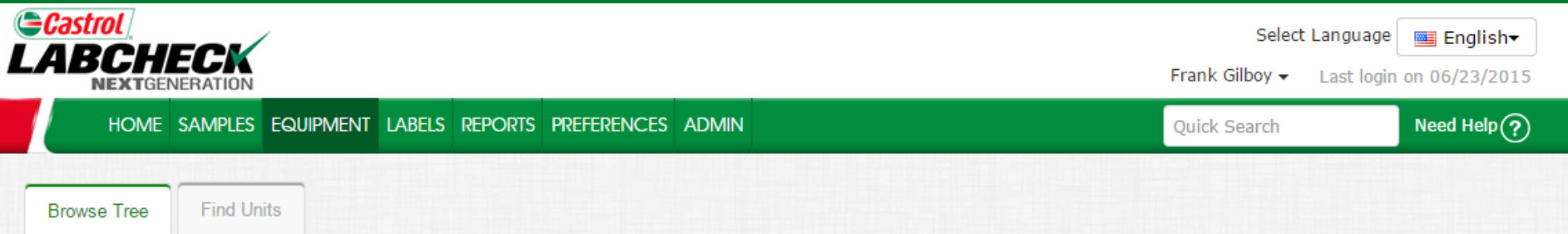

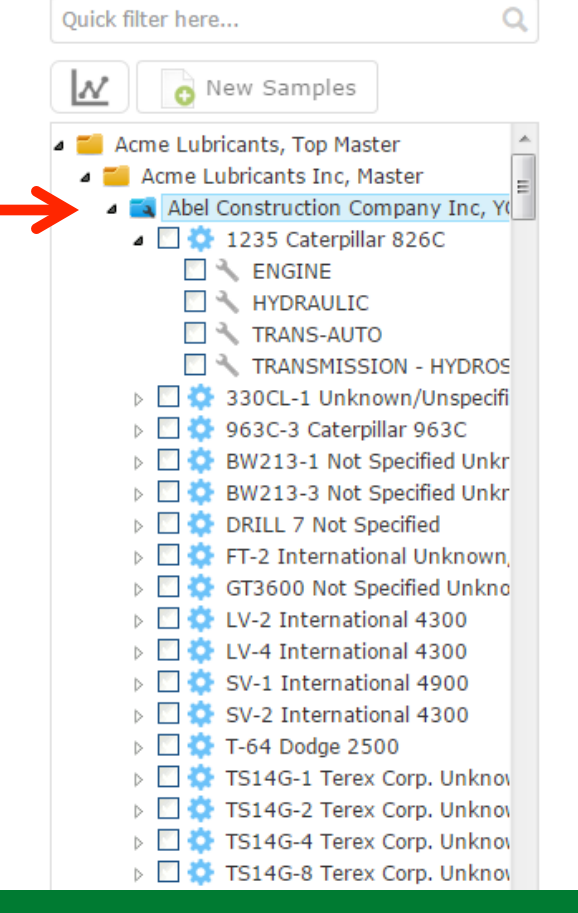

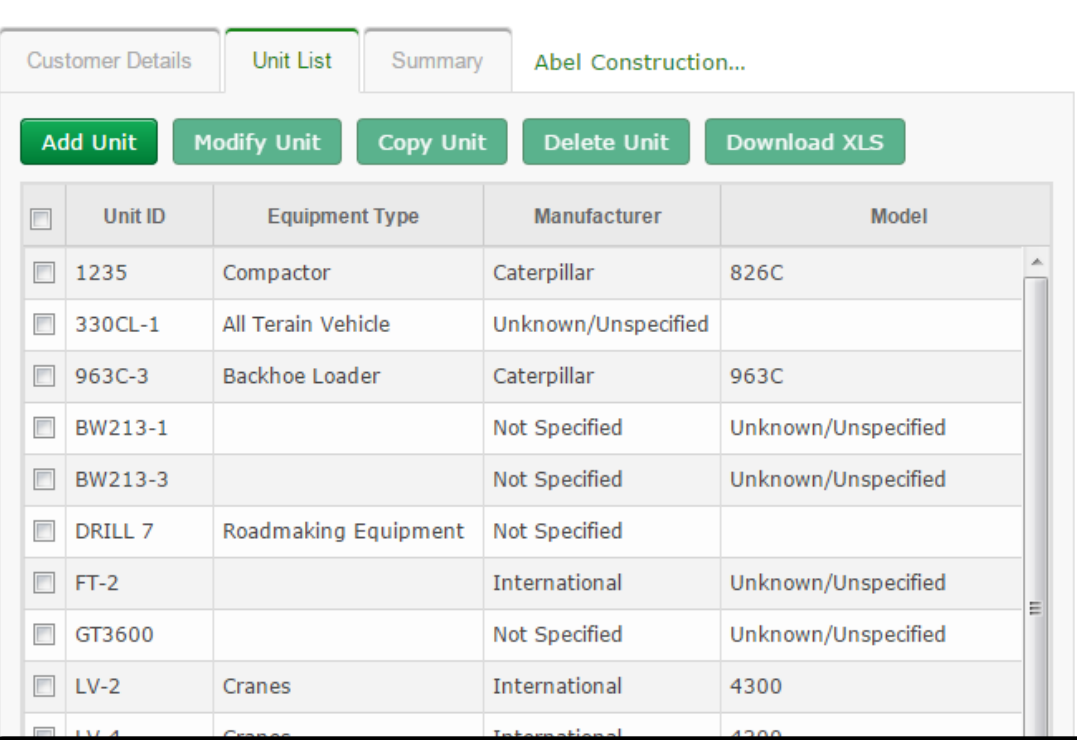

Le **niveau du lieu de travail** vous permet de visualiser les détails de cet emplacement particulier, un *niveau d'unité* complet et un résumé global.

#### **Niveau de l'unité**

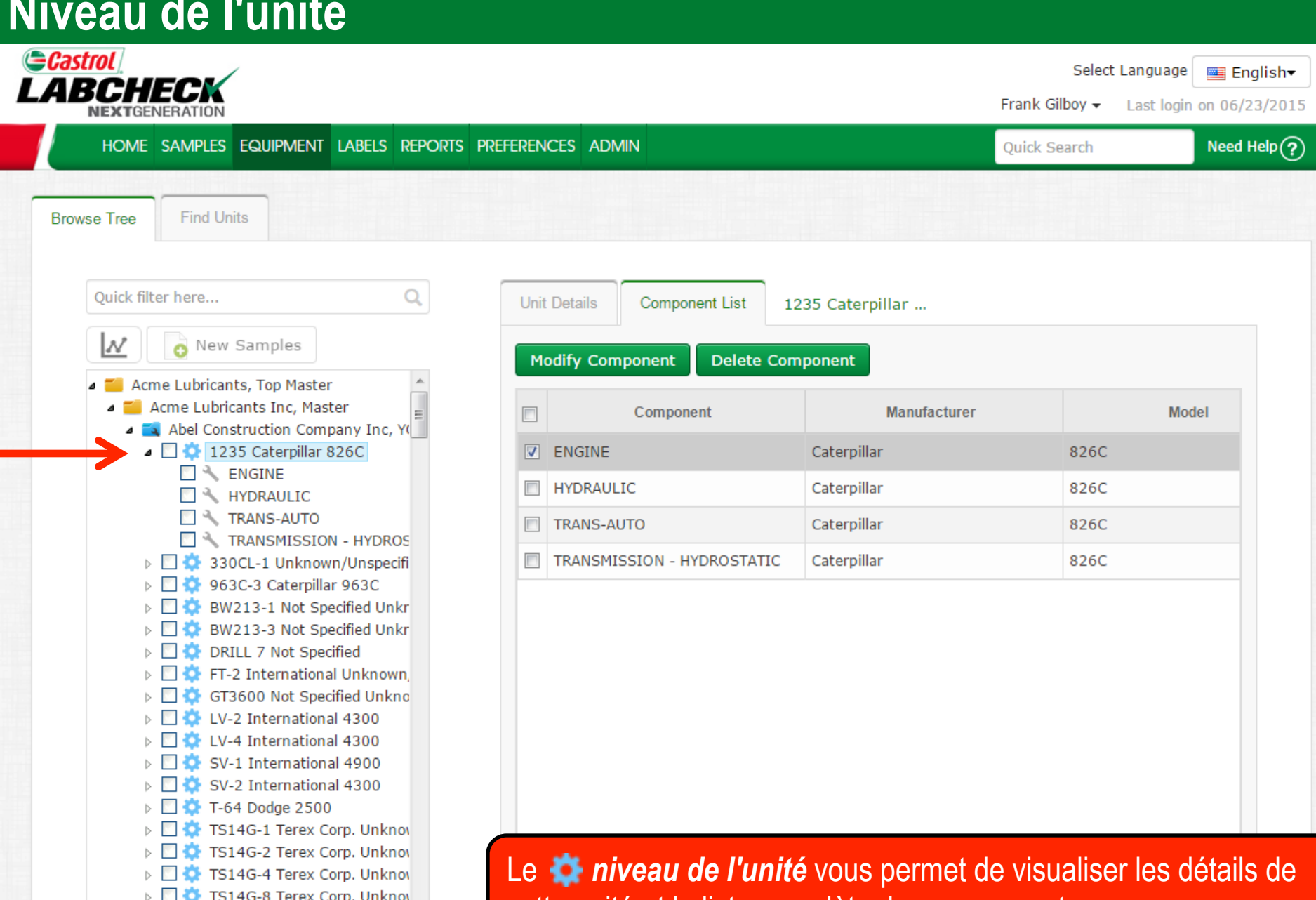

cette unité et la liste complète des composants.

#### **Niveau du composant**

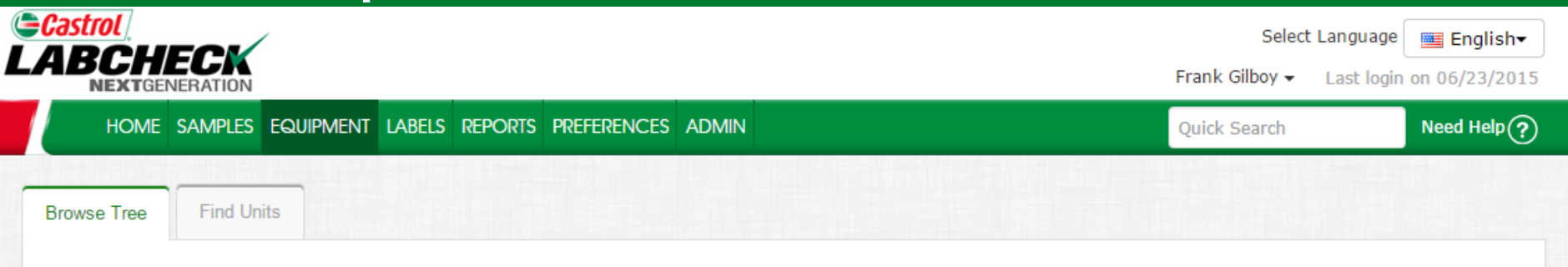

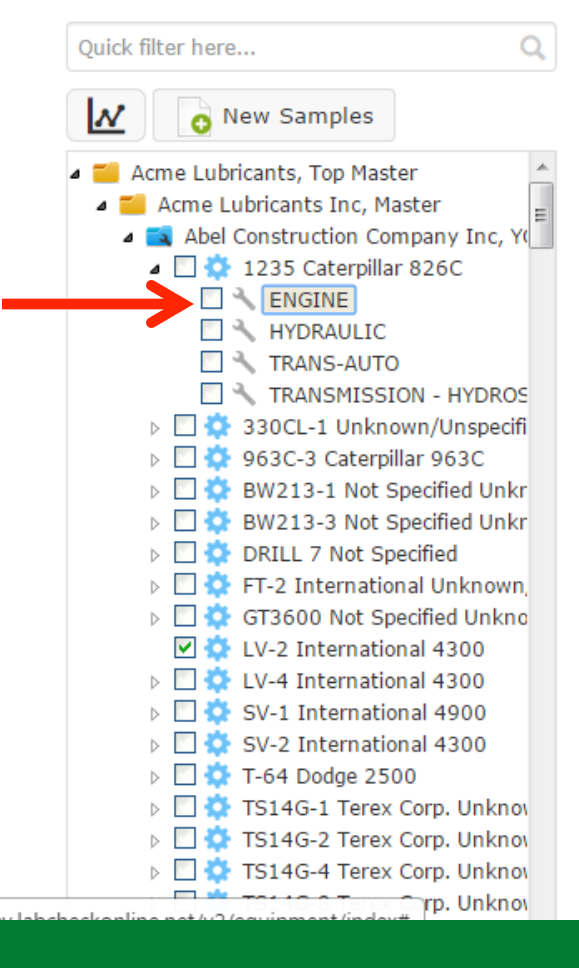

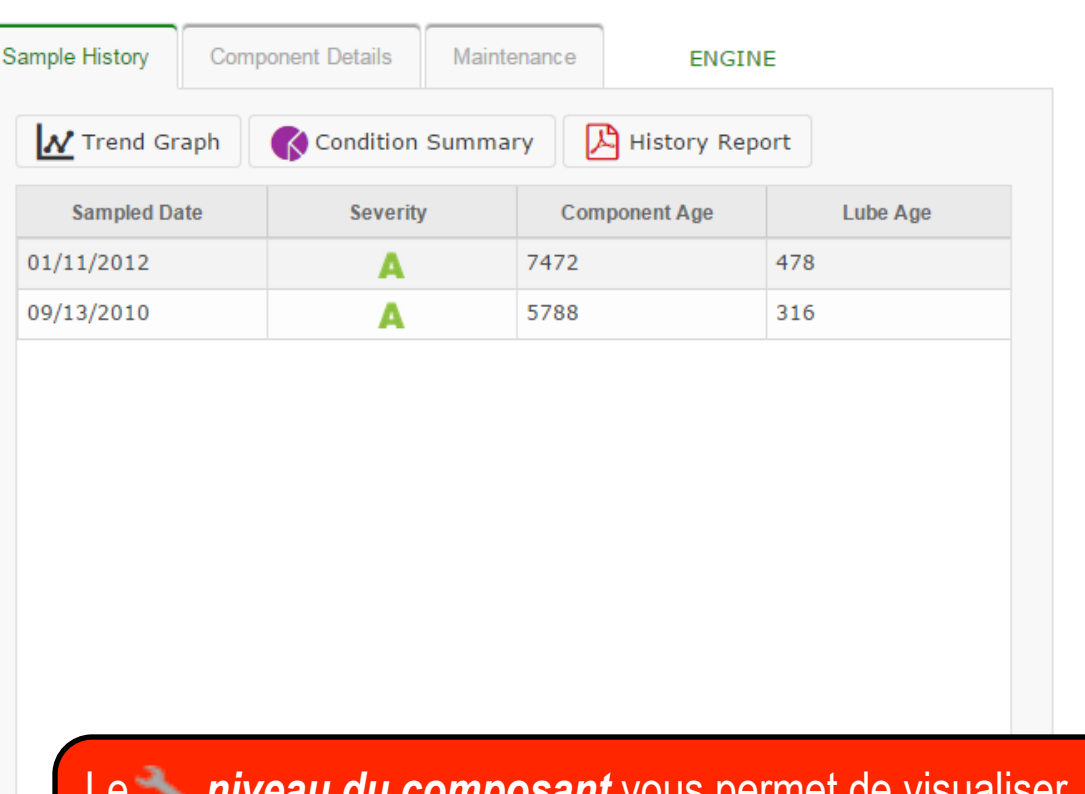

Le *niveau du composant* vous permet de visualiser l'historique de l'échantillon, les détails du composant et d'enregistrer les événements d'entretien.

#### **Recherche rapide**

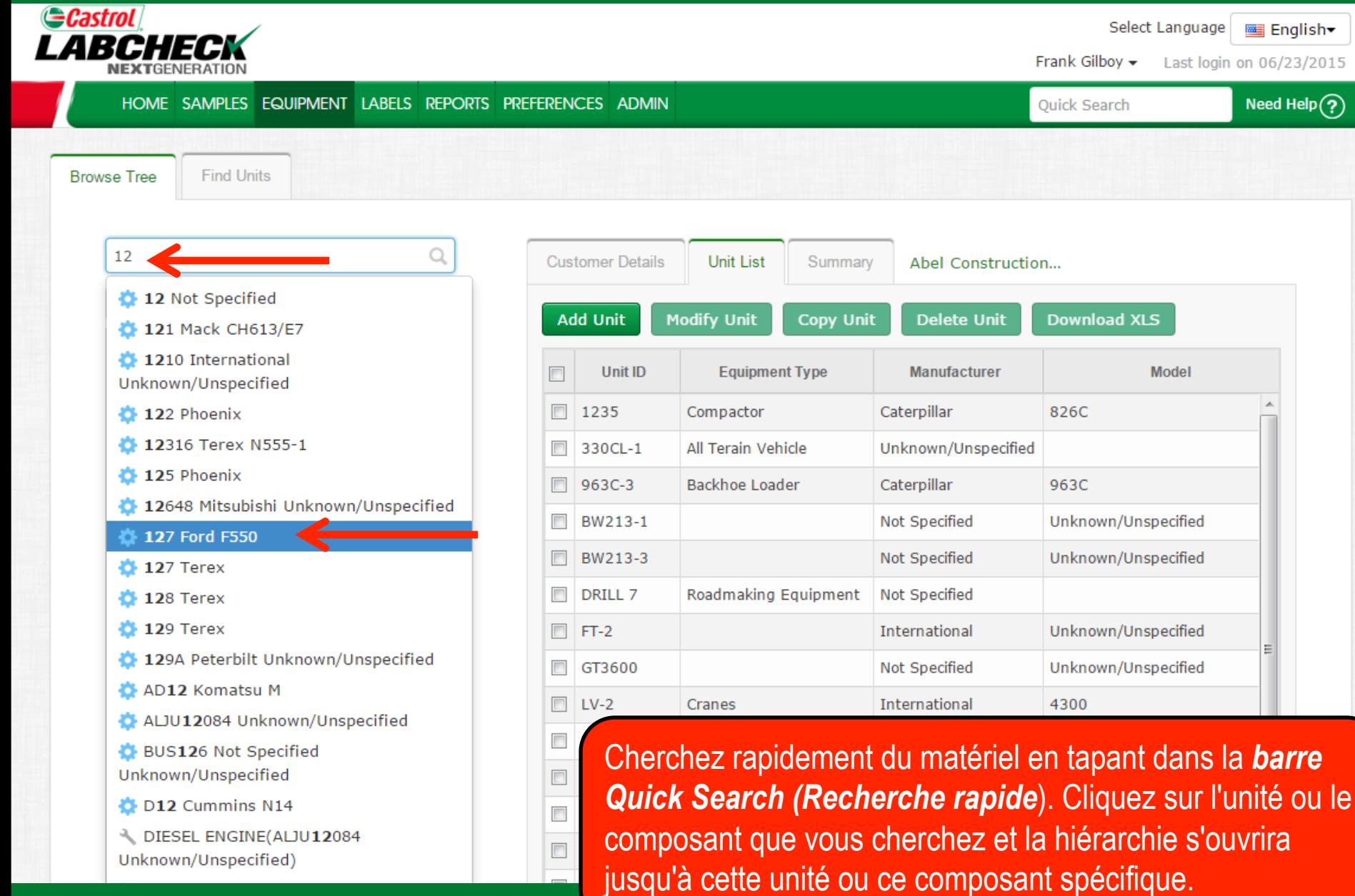

#### **Trouver des unités**

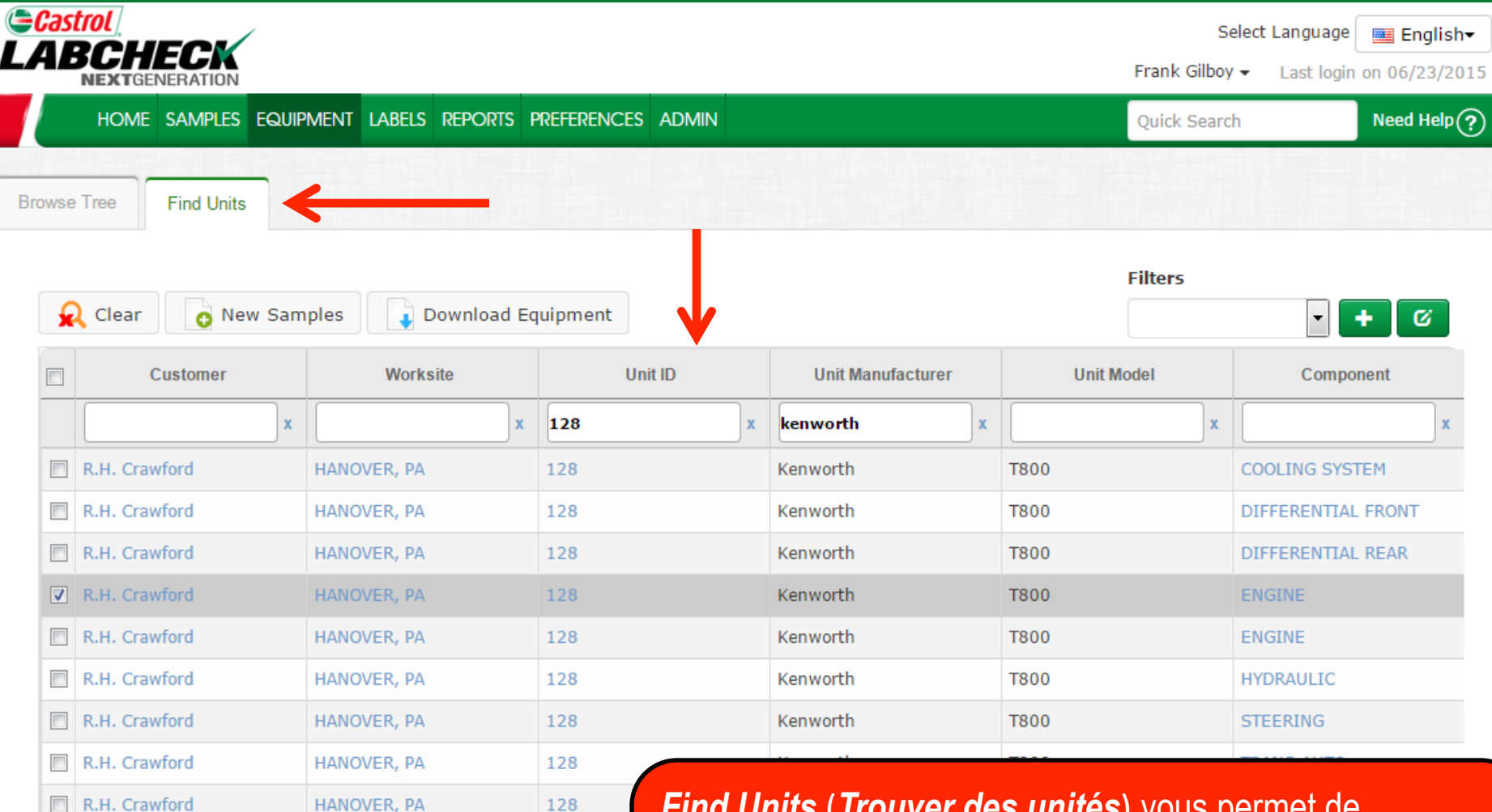

**Find Units (Trouver des unités)** vous permet de rechercher du matériel au moyen de paramètres de recherche supplémentaires. Cliquez sur les liens pour ouvrir la hiérarchie jusqu'au client, à l'unité ou au composant spécifique.

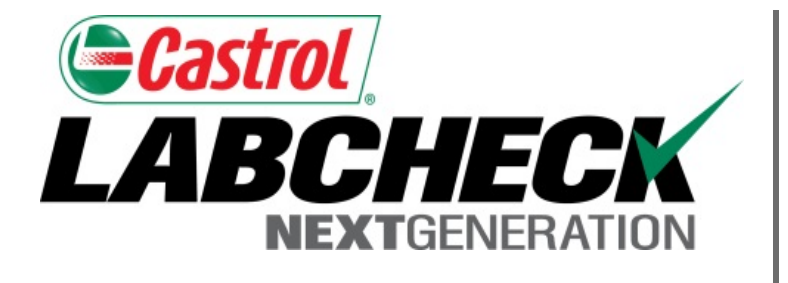

#### **SERVICE DE DÉPANNAGE DE LABCHECK :** Téléphone : **1-866-522-2432**

Courriel : **LabcheckSupport@AnalystsInc.com** 

### **www. LabcheckResources.com**